# Instructions for Pinnacle templates

### Installing and opening Pinnacle templates

Here are the steps to install a template you have purchased from the Discovery Center store.

- 1. Download the zip file to your computer.
- 2. Extract the folder (i.e. P-01) to a location of your choosing on your computer.
- 3. Open Pinnacle Studio and in the Library panel of the Edit tab, select Project Bins.
- 4. Click on the **Quick Import** icon and browse to the location where you extracted the template folder.

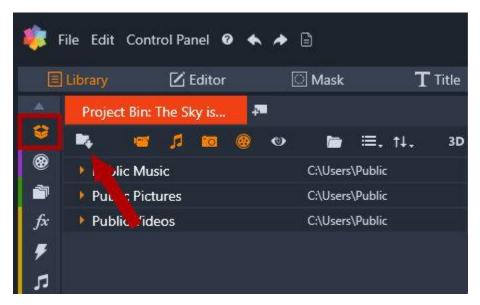

- 5. Select all the files in the folder and click **Open**. The files will be loaded into a project bin.
- In the project bin, locate the <u>movie.axp</u> file (i.e. <u>p-01.movie.axp</u>) and double-click on this file. This will open the project on the timeline.

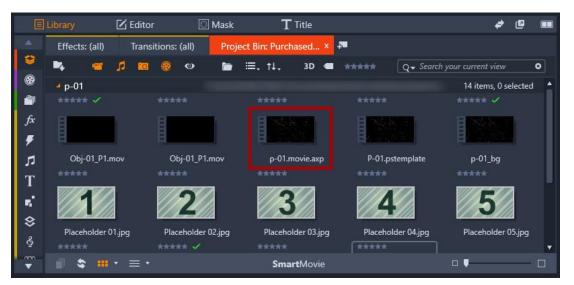

- 7. On the timeline, you will see the project template includes multiple tracks for the various components, including titles, effects, backgrounds, and media placeholders.
- 8. Some templates have been created using the **Split Screen Template Creator** and therefore will have a split screen component on the timeline as well. These templates include:
  - a. Sliding Lines (P-02)
  - b. Vibrant Lines (P-06)
  - c. Blur Effect (P-08)
  - d. Focus (P-09)
  - e. Shattered (P-10)

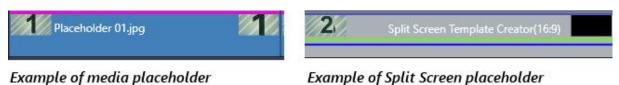

#### Adding media to a template

**Important!** Before you start adding your media (photos and video clips) to the template, make sure you are using the **Replace** editing mode. This will allow you to replace the placeholders with your own media.

| Fit <b>v</b> 1/2 |   |     |      | Į.  | 1x | 8.10 | M | 4 |             | ► | ►I | PiP |   | Ø |
|------------------|---|-----|------|-----|----|------|---|---|-------------|---|----|-----|---|---|
| 🔟 🖣 🔹            | K | k≁) | •[]• | € ÷ | £, |      |   |   | <b>*</b>  + | 2 | C  | 71  | 1 |   |
|                  |   |     |      | _   |    |      | 1 |   |             |   |    |     | / | * |
|                  |   |     |      |     |    |      |   |   |             |   |    |     |   |   |

- 1. Add the media (photos and/or video clips) you want to include in your movie to the **Library** by dragging and dropping them into a new **Project Bin** or a new **Collection**.
- 2. Locate the placeholder track(s) on the timeline. The placeholders are numbered elements with a grey striped background. Some templates will have placeholders on more than one track.

| ⊑, *° ∸ ፣ ⊚ @           | 배 중 \$ Т Т. 🖉 Ѵ 🔳 🖉 | ● SS 【• 】• ½ ==                  | (1) (1) (1) (1) (1) (1) (1) (1) (1) (1) | + + ≱ 🧲 🕫 🙏 |
|-------------------------|---------------------|----------------------------------|-----------------------------------------|-------------|
| 🖬 🛅 Solo 🔹 📣            |                     | د والد الالت الالت الالت الالت ا |                                         |             |
| 🖬 A/V Track (2) 🛯 🚀 🖾   | p-01_bg             |                                  |                                         | _           |
| 🖬 A/V Track (3) 🛯 📣 🔯   | 1 placehol 21 22 33 | 4 5 6                            | 7. 8. 9. 1. placehol 1                  |             |
| 🖬 🗛 A/V Track (4) 💿 🜗 🖾 |                     |                                  |                                         | -           |
| -60 -22 -16 -10 -6 -3 0 | 00.00               | 00:00/20.00 0                    | 00.00.40.00                             | 00:00:50.00 |

3. Drag and drop a photo or video from the library onto the first placeholder. Continue to replace all placeholders with your media.

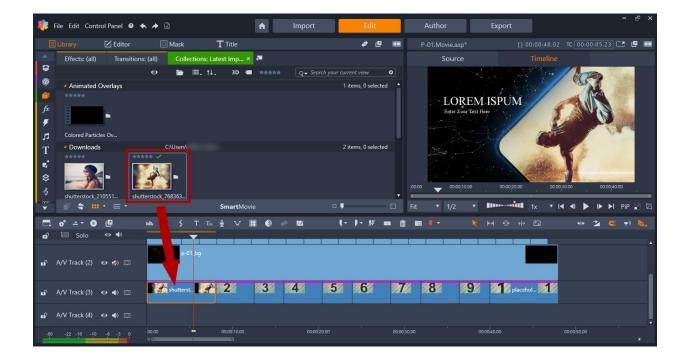

- 4. For a split screen placeholder, right-click on the placeholder in the timeline and select Edit in Sub Editor.
- 5. The **Sub Editor** will open in a new window. Drag and drop your media from the library onto the placeholders.
- 6. Once you've added your media, click **OK** to exit the **Sub Editor** and return to the timeline.

| 1.**                                                                                                    |                                       | P-02.Movie.axp★ ≫ Sub Movie         |                         |                                 | - 4 ×   |
|----------------------------------------------------------------------------------------------------|---------------------------------------|-------------------------------------|-------------------------|---------------------------------|---------|
| Editor                                                                                                    | Mask <b>T</b> Title                   | e @ 🚥                               |                         |                                 |         |
| Effects: (all) Transitions: (all)                                                                                                    | Collections: Latest Imp × 📮           |                                     | Source                  |                                 |         |
| <b>\$</b> 0                                                                                                    | 🛅 🗏, †↓, 3D 📹 ***** 🔍                 | ✓ Search your current view          |                         |                                 |         |
| Ownloads                                                                                                    | ****                                  | 4 items, 1 selected                 |                         |                                 |         |
| fx         image: state state stat | • 🐼• 📰                                |                                     |                         |                                 |         |
| T dimages                                                                                                    |                                       | 2 items, 0 selected                 |                         |                                 |         |
| *                                                                                                    | - /                                   |                                     | 00.00 00:00:02.02 04    | 000004.04                       | 0:08.08 |
|                                                                                                    |                                       | • • • [ i                           | Fit 🔻 1/2 🔻 💵           | •                               | PiP 😰 🖾 |
| <b>#° © (₽</b> ын &                                                                                                    | । र T Ta 🖉 V 🖩 🖉 🖉 🛙                  | 88 <b>L- J-</b> <i>1</i> 7 🖬 🛍      | 🖸 🔻 🔸 💌                 | 아 아 도 🔹 🤰                       | e 🔹 🖡   |
| nn <sup>2</sup> ≅ Solo                                                                                                    |                                       |                                     |                         |                                 | ,       |
| nî A/V Track (2) ↔ 4) ⊠                                                                                                    | 2                                     |                                     |                         |                                 | •       |
| -60 -22 -16 -10 -6 -3 0 00.00                                                                                                    | ▲ 00.00.10.00 00.00.20.00 00.00.30.00 | 00:00:40.00 00:00:50.00 00:01:00.00 | 00:01:10.00 00:01:20.00 | 00:01:30.00 00:01:40.00 00:01:5 | 60.00   |
|                                                                                                    |                                       | OK Cancel                           |                         |                                 |         |

To learn more about split screen templates, watch the full tutorial <u>Creating Split Screen Videos</u>.

## Adding titles

1. To edit the titles, locate the track that has the title placeholders (Blank Title).

| ⊑, ≄° © [2              | ыы & \$ Т Т₀ ∯ V 🎛 🕼 🖉 🖉                                | 【• <b>]</b> • ½                     |
|-------------------------|---------------------------------------------------------|-------------------------------------|
| 🖬 🛅 Solo 🐵 🕪            |                                                         |                                     |
| 🖬 A/V Track (1) 🐵 📣 🖾   | BlankTitle                                              |                                     |
| 🖬 A/V Track (3) 🐵 🌒 🖾   | Split BlankTitle 00:00:04.00 9)                         |                                     |
| ඬ A/V Track (2) හෙ ৰ) ග |                                                         |                                     |
| -60 -22 -16 -10 -6 -3 0 | 90.00 00:00:01.00 00:00:02.00 00:00:03.00 00:00:04.00 0 | 00:00:05.00 00:00:06.00 00:00:07.00 |

2. Double-click on the title in the timeline to open the **Title** panel.

| 🍀 File Edit Control Panel 🛛 4                                                                                                    | ▲ ≯ 🗈 📃 🚹                                                                                                    | Import                  | Edit           | Author                      | Export                           | - 8 ×                |
|----------------------------------------------------------------------------------------------------|----------------------------------------------------------------------------------------------------|-------------------------|----------------|-----------------------------|----------------------------------|----------------------|
| 🗏 Library 🗹 Editor                                                                                                    | 🖸 Mask 🛛 🕇 Title                                                                                                    |                         | ¢@ ==          |                             |                                  | 00:00:00.00          |
| Title Text Mot                                                                                                    | tion Legacy Motions and Layers                                                                                                    |                         |                | Source                      |                                  |                      |
| <ul> <li>ABCI</li> <li>ABCI</li> <li>ABCI Your Text Here</li> <li>T</li> <li>F</li> <li>T</li> <li>B</li> <li>T</li> <li>F</li> <li>T</li> <li>F</li> <li>C</li> <li>C</li> <lic< li=""> <lic< li=""> <li>C</li> <li>C</li> <lic< th=""><th>● Standard       ● Shadow       ● Beveled       ●         ● ■       ●       ●       ●       ●         Fext Settings       Color Settings       ●       ●       ●         ur Text Here       ●       ●       ●       ●       ●         I       U       E       E       E       ●       ●         mes New Roman       ●       ●       ●       ●       ●       ●       ●       ●       ●       ●       ●       ●       ●       ●       ●       ●       ●       ●       ●       ●       ●       ●       ●       ●       ●       ●       ●       ●       ●       ●       ●       ●       ●       ●       ●       ●       ●       ●       ●       ●       ●       ●       ●       ●       ●       ●       ●       ●       ●       ●       ●       ●       ●       ●       ●       ●       ●       ●       ●       ●       ●       ●       ●       ●       ●       ●       ●       ●       ●       ●       ●       ●       ●       ●       ●       ●       ●       ●       ●       ●       ●</th><th></th><th></th><th>p00 000220.00<br/>tt 1/2 1/2</th><th>Pour Text Here<br/>Decourse</th><th></th></lic<></lic<></lic<></ul> | ● Standard       ● Shadow       ● Beveled       ●         ● ■       ●       ●       ●       ●         Fext Settings       Color Settings       ●       ●       ●         ur Text Here       ●       ●       ●       ●       ●         I       U       E       E       E       ●       ●         mes New Roman       ●       ●       ●       ●       ●       ●       ●       ●       ●       ●       ●       ●       ●       ●       ●       ●       ●       ●       ●       ●       ●       ●       ●       ●       ●       ●       ●       ●       ●       ●       ●       ●       ●       ●       ●       ●       ●       ●       ●       ●       ●       ●       ●       ●       ●       ●       ●       ●       ●       ●       ●       ●       ●       ●       ●       ●       ●       ●       ●       ●       ●       ●       ●       ●       ●       ●       ●       ●       ●       ●       ●       ●       ●       ●       ●       ●       ●       ●       ●       ●       ● |                         |                | p00 000220.00<br>tt 1/2 1/2 | Pour Text Here<br>Decourse       |                      |
| ⊏, * © @                                                                                                    | ыы & \$ Тт₀ ∯ Ѵ Ⅲ 🜒 ।                                                                                                    | <i>∞</i> 826 (-)        | l-∦ m mi       | 🛯 🕴 - 🛛 🐂                   | ⋹୶୶∿⊷⋹⊒                          | *** ≱ 🗲 🔹 🖗          |
| வி 🛅 Solo 🛛 🗣<br>வி A/V Track (1) 💿 🐠 🖾                                                                                                    | BlankTitle                                                                                                    |                         |                |                             | _                                | í                    |
| nnî A/V Track (3) ↔ 40 ເລ<br>nnî A/V Track (2) ↔ 40 ເລ                                                                                                    | 22 Split Screen Template Creator(163)                                                                                                    |                         |                | <b>4</b> Spl                | it Screen Template Creator(16:9) |                      |
| -6022 -16 -10 -6 -3 0                                                                                                    | 90.00 00:00:01.00 00:00:02.00 00:00:03.00<br>* (IIII)                                                                                                    | 00:00:04.00 00:00:05.00 | 00:00:06.00 00 | 0-00-07-00 00-00-08.00      | 00-00-09-00 00-00-10.00 00       | 00:11.00 00:00:12.00 |

3. In the **Title** panel, you can enter your own text and adjust various text settings and properties.

To learn more about title editing, see our collection of tutorials on <u>Working with Text and Titles in</u> <u>Pinnacle Studio</u>.

#### Saving and Exporting

To save your movie, use **File** > **Save Movie As**. Choose a file location to save your movie, enter a new name and click **Save**.

To export your movie, switch to the **Export** tab. Choose a file location to export your movie, enter a name and click **Start Export**.